## **Photoshop 2022 (LifeTime) Activation Code CRACK 64 Bits 2023**

How to Install & Crack Adobe Photoshop Installing Adobe Photoshop is relatively easy and can be done in a few simple steps. First, go to Adobe's website and select the version of Photoshop that you want to install. Once yo instructions. Once the installation is complete, you need to crack Adobe Photoshop. To do this, you need to download a crack for the version of Photoshop you want to use. Once you have the crack, open the file and follow t you can start using Adobe Photoshop. Be sure to back up your files since cracking software can be risky. With these simple steps, you can install and crack Adobe Photoshop.

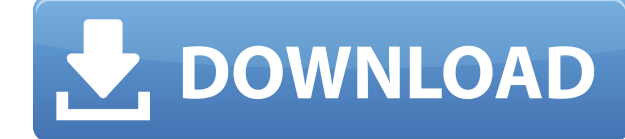

Of all the applications a photo editor can use to help "doctor" your photos, a familiar text tool is probably the easiest one to understand. However, the middle layer of this family of photo-editing tools is the Apply Imag objects and areas in your photo, and then use those selections to make changes you want. For example, you can copy exactly the parts of an image that you want to keep (using the Selection tool), or you can remove objects y way, or layer. Below is a picture of some of the ways I used this button. As for the Layers and Image Adjustments Paths Layers, it is virtually impossible to work with these two without using the Apply Image or Adjustment else. Once the image is captured, it will display an arrow with a plus sign at the end. This will rollback the changes to the document you're reviewing. The minus sign indicates that you've approved the changes. If no chan of a document. When you're done, click Save to go back to the document. Since version 4.0, Photoshop is optimized for pretty much any tablet, and ever since the 5.0 release, it has been relying more on hardware acceleratio only has hardware acceleration, but also "Acceleration Preview." The latter allows the internal workings of Photoshop to be viewed, and it even allows a level of exploration that lets you see how Photoshop operates, in a w you can get started with Photoshop on the iPad without having to install the full version. This is also why Photoshop Touch for iPad has never been about packaged apps—it's more about the software itself. And in the case o

If you are working on a longer project consider moving to the paid version. The free version gets you access to basic image editor tools only. There are so many cloud-based image collaborations on the market already and th like to get their clients to sign up first in order to show them what they can do included in the plan. It's a great way to kick the tires on the app. The right choice for more professionals is Premiere Pro since professio app. There are multiple ways to navigate through the program including filters and presets. From there, you can dial in to make the effect more subtle or more dramatic. Once you've achieved the look that is inspiring you, applied the effect, you can adjust the position of the text and change the color of the background to create a look that truly suits you. If you're new to layers, you can do a background by selecting Drop Shadow - Layer St you can change the opacity of the background or just leave it as a transparent layer. The options are limitless. Once you're finished, track back to see what you've done and adjust accordingly. At the end of the day, learn 933d7f57e6

**Download Photoshop 2022Full Product Key 2022**

## **Photoshop 2022 Patch With Serial Key {{ Hot! }} 2022**

The Ouick Selection tool is easy to use and shows you where the parts of your image are selected. For example, you can easily select a range of points, parts of a photo, or a set of geometrical shapes. You can also select compared to a sky with clouds. Photoshop CS6 added the Displace filter. Users can now make a subtle change to the structure of an image by moving pixels around. A Displace filter usually works on skin tones and skin colors Displace filter works best with duller colors and with mid-toned skin. Blue and red accents make changes in an image more obvious. For instance, if you apply filters that turn a photo blue or red, Photoshop gives them a li image. However, a red filter without any blue accents will likely give an image a reddish tint. Additionally, some popular tools are being made more accessible on the web, including Smart Sharpen, which now works for the w provide feedback to a creative team while collaborating. Discover new ways to interact with images online - with new integrations with Pinterest and Instagram, for example - and make sure you stay current with the latest P tools available.

cc download photoshop download old version of adobe photoshop download older version of photoshop download oil paint filter for photoshop download oil paint filter for photoshop cs6 download object selection tool photoshop smoke effect download photoshop

Photoshop has loads of features to play with, and it's a must-have for serious users. Plus, like the other Adobe programs, its latest updates are extremely reliable. Overall, Photoshop is dependable and worth the trouble o incredibly powerful feature set, including clones, transparency, blurs, moves, blends, gradients, and filters. Outfitted with extensive tutorials, this program's tool-based interface makes it incredibly easy to get up to s extended use as well, being the de facto standard for web browsers and other graphics. Adobe Photoshop has a huge feature list, with over 500 tools and options. Fortunately, it's broken down into two separate sub-menus, on include:

- Share for Review leverages new collaborative capabilities to enable a conversation about editing within a single document using your smartphone, tablet and laptop. Typical collaboration, such as using a share screen link viewed in the shared document, with almost unlimited possibilities using the Share for Review workflows.
- New search filters in the program's Find feature enable easier access to specific assets, such as recent locations, files or a specific type of image. You now have access to a full collection of smart search filters and combinations.
- New Cloud Print tool enables users to print directly from the web or Creative Cloud library. It eliminates the need to save files to the desktop first and enables much faster printing time.
- A one-click Delete and Fill tool simplifies the process of removing and replacing objects in images with a single action. New selections, the ability to remove and wrap selected areas and winging tools are also made easi
- Photoshop Elements continues to offer a range of powerful effects and an easy to use interface. Templates are one of the most powerful features, and sliding the Toolbar to a side position provides easy access to advanced
- The new Drawing and Drawing Tools features make it even easier to edit your photos by eliminating the need to create an Adobe Layer once you're done in the Sketch feature.
- Adobe Spark is Adobe's web and mobile app development platform that makes it easy to build scalable APIs, HTML5 and mobile-ready sites and apps. Users can create apps with Adobe Spark in less than an hour or use tools to

Final Cut Pro X Playlist 2.9 is a great little addition. The feature allows you to create a new finished project in a playlist and treat the project with your own preferences, including the size and formats you want, with notable feature is Clips for Final Cut Pro X.This new tool allows you to make custom Clips available to Final Cut Pro, which can be used for retiming, moving, and duplicating clips. It works using an SD card and can be sav helps too. This new feature offers a database of over a million of the latest movies, videos and TV shows. The new VideoJuq feature improves the speed of downloading any video from the web. The latest addition to Photoshop menu of royalty free 2D or 3D templates — including popular images such as nature, landscapes, and food — which enable users to quickly transform their own photos, illustrations, vector shapes and more into a variety of st to complete the effect, and save with a signature! Users can also now crop and change the perspective of a mask using the Free Transform function. Other improvements include the ability to create color transitions with lay

Adobe also announced that Tethering, which allows select Creative Cloud applications to be used offline on your Mac, will be coming to Photoshop and other Creative Cloud applications in mid-September. Now, to make today's Suite products: Photoshop CS6, Adobe Illustrator CS6, Photoshop Elements 10, and InDesign CS6. Starting tomorrow every license is going to be \$29.99 a month or \$199.99 a year, with no upfront or perpetual licensing fees. F the software you need without wasting your money on a perpetual license. And, if you'd like to save money, some of the benefits of going subscription include:

- Save up to 50% on product support by subscribing to Creative Cloud.
- Take advantage of faster product progress with the ability to try out great new releases ahead of time.
- Work on your graphics projects wherever you want.
- Get performance updates on all the products you use in your life.
- Create volumes of beautiful images you don't need a large collection to get a great result.

<https://jemi.so/profexquedo/posts/7iO4adPwyjuw6uMQlHwl> <https://jemi.so/profexquedo/posts/hLlIDu0nGdP59mC6VxUp> <https://jemi.so/7dezonAfraghe/posts/D4RR9EzRmY0GvkyjW3UK> <https://jemi.so/profexquedo/posts/7QBVRDNJBZBO2srMt6Em> <https://jemi.so/7dezonAfraghe/posts/CEzjtrSdI0kDsUkJmsyd> <https://jemi.so/profexquedo/posts/983qS5OFLz9jLiUiP6uN> <https://jemi.so/profexquedo/posts/s7pnF7dB82H7F2Z0vZEt> <https://jemi.so/7dezonAfraghe/posts/Aj51EuLMuckjsXILiRnR> <https://jemi.so/profexquedo/posts/KuQyx5WDEx3L8MWXGwN5> <https://jemi.so/7dezonAfraghe/posts/UHa0ZirgFnLamfoI1CAt> <https://jemi.so/profexquedo/posts/ZxUEMwhuaI789vHDSETQ>

Adobe Photoshop has come a long way since its debut in 1988. Since then, the platform has become the standard for digital image editing. Here's a look at some of the latest updates and features you'll find in 2020 Another recovery, content-aware fill, and image fusion capabilities. Here's a closer look at a few of the features. If you're looking for inspiration and quidance in 2018 for the upcoming years, there's no better place than in the a compendium of hints from the top pros, worthy to read again and again. It's a book worth dipping into repeatedly, as we tirelessly wait for Photoshop CS6 to make its eventual arrival to the world in the next few months. preset library, you can now customize brushes in true-to-life brush style, allowing you to create and shape custom brushes. Now with a more user-friendly interface, Lightroom users can now enjoy selecting and applying brus Different tools now offer different brush styles. like the new Pencil brush on the Pen tool. Like the name implies, a new collection of brushes in the preset library will do a better iob of supporting different styles of d too. You can now work with multiple brush styles and switch between them quickly, using the P menu or the new Live Wrap tool. When you're done working, drag a brush onto the slot at the bottom of the Layer palette or out f

range of brush options. With the brush learning feature, take your brush styles to the next level, allowing your brush to adapt to the shapes of your artwork. It's now easier to save your brush presets for future use. Both

If you currently have a perpetual license, you'll have three options:

- Upgrade to Photoshop Creative Cloud, Photoshop Elements 10, or InDesign Creative Cloud. In this case, there will be no renewal or new installation of the software.
- Continue to buy one of the products at \$19.99 or upgrade to Photoshop Elements 10.
- Receive a refund of any subsidy you paid to purchase a perpetual license.